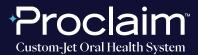

(SUGGESTED WORKFLOW)

### **PRE-SCAN INSTRUCTIONS**

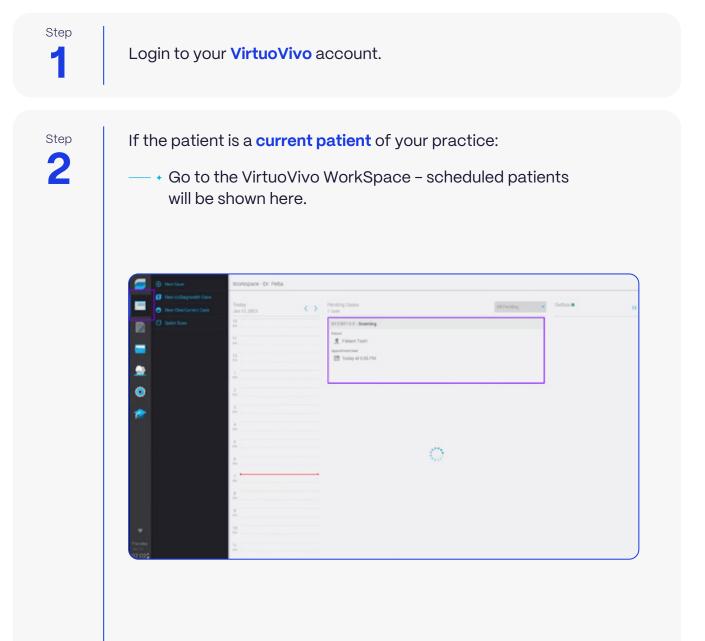

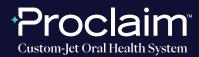

(SUGGESTED WORKFLOW)

Step

If the patient is a **new patient** to your practice:

 A. Go to the Patient & Dentist Management screen – press the New Patient button.

| Search.      | Patient & Dentist I  | Janagement |                     |                                                                                                    |                                                                                                    |                                                                                                    |                                                                                                    |
|--------------|----------------------|------------|---------------------|----------------------------------------------------------------------------------------------------|----------------------------------------------------------------------------------------------------|----------------------------------------------------------------------------------------------------|----------------------------------------------------------------------------------------------------|
| & New Passes | Dentists             |            | Parianta (8)        |                                                                                                    |                                                                                                    |                                                                                                    |                                                                                                    |
|              | tions<br>Tool: Petto |            | Name<br>Datas Trans | the second second second                                                                                                    | have been                                                                                                    | in the second second                                                                                                    |                                                                                                    |
|              |                      |            | Diff data           | Carto Dourt                                                                                                    | liste have                                                                                                    | Same Cristell                                                                                                    |                                                                                                    |
|              |                      |            |                     |                                                                                                    |                                                                                                    |                                                                                                    |                                                                                                    |
|              |                      |            | Text Texture        | Unspecified                                                                                                    |                                                                                                    |                                                                                                    |                                                                                                    |
|              |                      |            | All Date            | Case Court                                                                                                    |                                                                                                    |                                                                                                    |                                                                                                    |
|              |                      |            |                     |                                                                                                    |                                                                                                    |                                                                                                    |                                                                                                    |
|              |                      |            |                     |                                                                                                    |                                                                                                    |                                                                                                    |                                                                                                    |
|              |                      |            |                     |                                                                                                    |                                                                                                    |                                                                                                    |                                                                                                    |
|              |                      |            |                     |                                                                                                    |                                                                                                    |                                                                                                    |                                                                                                    |
|              |                      |            |                     |                                                                                                    |                                                                                                    |                                                                                                    |                                                                                                    |
|              |                      |            |                     |                                                                                                    |                                                                                                    |                                                                                                    |                                                                                                    |
|              |                      |            |                     |                                                                                                    |                                                                                                    |                                                                                                    |                                                                                                    |
|              |                      |            |                     |                                                                                                    |                                                                                                    |                                                                                                    |                                                                                                    |
|              |                      |            |                     |                                                                                                    |                                                                                                    |                                                                                                    |                                                                                                    |
|              |                      |            |                     |                                                                                                    |                                                                                                    |                                                                                                    |                                                                                                    |
|              |                      |            |                     |                                                                                                    |                                                                                                    |                                                                                                    |                                                                                                    |
|              |                      |            |                     |                                                                                                    |                                                                                                    |                                                                                                    |                                                                                                    |
|              |                      |            |                     |                                                                                                    |                                                                                                    |                                                                                                    |                                                                                                    |
|              |                      |            |                     |                                                                                                    |                                                                                                    |                                                                                                    | J                                                                                                    |
|              | Seath                | Leventeet  | tana Liona          | Nucleonal Decision Protocols (0)     Nucleonal Decision Protocols (0)     Nucleonal Decision Protocols (0)     Nucleonal Decision Decision Dec | The Plane         Density         Periods         Periods (B)           With Table         Literal         New         Data Size         Usepatibility           Wein         Main         Can Case         B         Can Case         B           Wein         Main         Can Case         B         Can Case         B           Wein         Main         Can Case         B         Can Case         B           Main         Can Case         B         Stati Table         Mangathed         B         B | Non Points         Periods         Points (i)           Non Points         Non         Non         Non           Non Points         Non         Non         Non           Non Points         Non         Unspecified         Points Real           Non         Non         Non         Non           Non         Non         Non         Non           Non         Non         Non         Non           Non         Non         Non         Non | Number         Petrops         Petrops (b)           Name         Long         Long         Disputibility         Petrops (b)           Name         Long         Long         Disputibility         Petrops (b)           Name         Long         Long         Disputibility         Petrops (b)           Name         Long         Long         Disputibility         Petrops (b)           Name         Long         Long         Disputibility         Petrops (b)           Name         Long         Long         Disputibility         Disputibility           Name         Long         Long         Disputibility         Disput         Disput           Name         Long         Long         Disput         Disput         Disput         Disput           Name         Long         Long         Disput         Disput         Disput         Disput           Name         Long         Disput         Disput         Disput         Disput         Disput           Name         Long         Disput         Disput         Disput         Disput         Disput           Name         Long         Disput         Disput         Disput         Disput         Disput |

 + b. Fill in the required patient information (First and last name) and press Save.

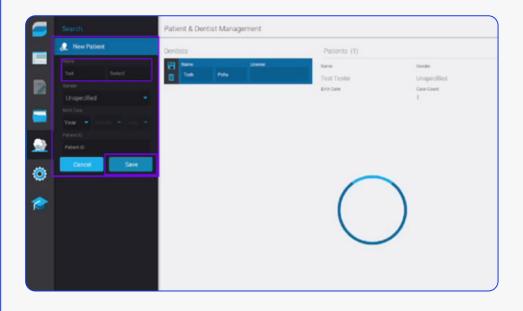

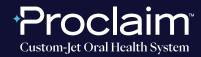

(SUGGESTED WORKFLOW)

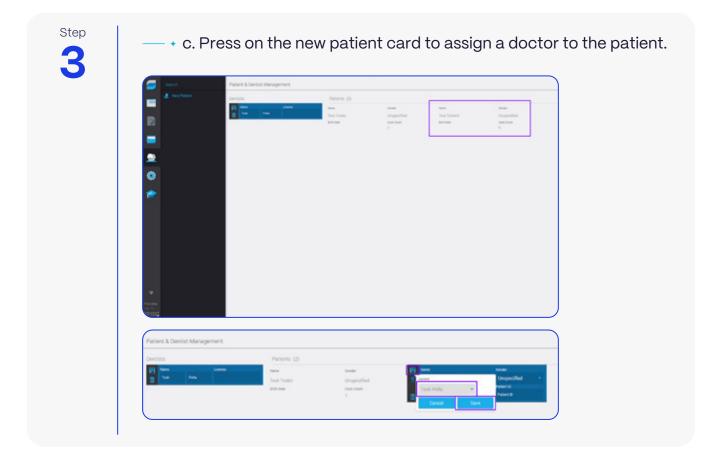

Step

You'll be taken back to the WorkSpace screen, from here press **New Case.** 

|   | () The Case                                                           | Workspace - Dr. Pe     | 9  |                                     |            |          |   |
|---|-----------------------------------------------------------------------|------------------------|----|-------------------------------------|------------|----------|---|
|   | <ul> <li>New cellsgrowth Dave</li> <li>New Courtering Case</li> </ul> | Techny<br>Jan 10, 2003 | <> | Pending Lasan<br>Na casa an pending | at funding | Curleo . |   |
|   |                                                                       | 2                      |    |                                     |            |          |   |
| - |                                                                       | 1                      |    |                                     |            |          |   |
|   |                                                                       | 2                      |    |                                     |            |          |   |
| ۰ |                                                                       | 2                      |    |                                     |            |          |   |
| ۰ |                                                                       | 2                      |    |                                     |            |          |   |
| * |                                                                       | 2                      |    |                                     |            |          |   |
|   |                                                                       | 4                      |    |                                     |            |          |   |
|   |                                                                       | 2                      |    |                                     |            |          |   |
|   |                                                                       | 4                      |    |                                     |            |          |   |
|   |                                                                       | 2                      |    |                                     |            |          |   |
|   |                                                                       | 4                      |    |                                     |            |          |   |
|   |                                                                       | 4                      |    |                                     |            |          |   |
| - |                                                                       | 2                      |    |                                     |            |          | 1 |
|   |                                                                       | 2                      |    |                                     |            |          |   |

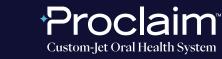

(SUGGESTED WORKFLOW)

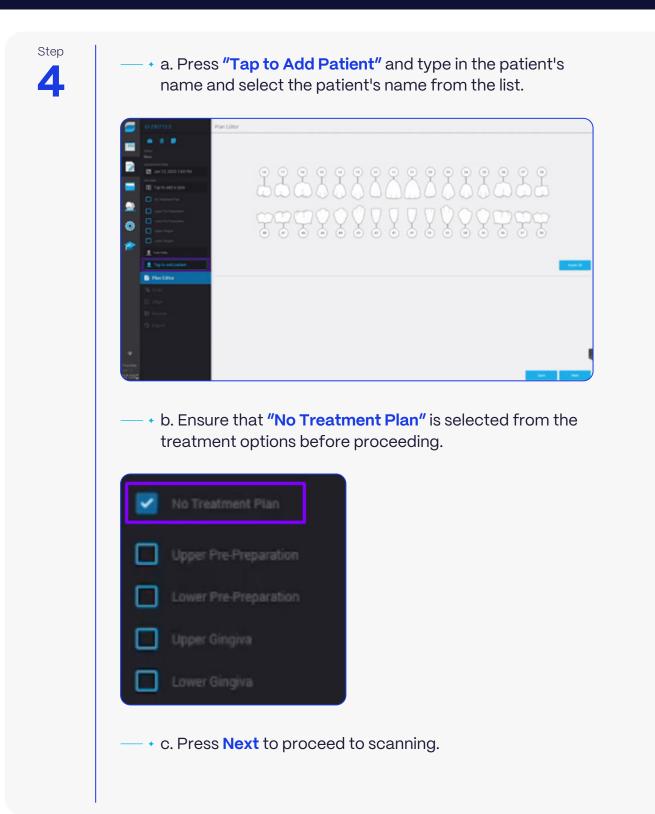

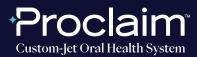

(SUGGESTED WORKFLOW)

#### SCAN INSTRUCTIONS

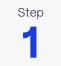

Scan patient's lower and upper arches, and obtain a single occlusion scan as described in the **Proclaim Scanning Guide**.

Step

If needed, allow the scanner tip to heat up. This can take a few minutes.

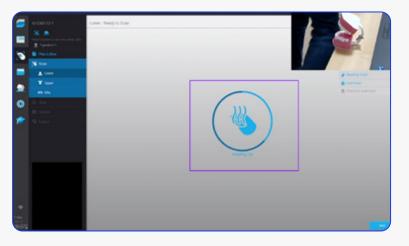

Step

To start scanning and stop scanning, Press the **Pause/Start button** and simply start scanning the patient's teeth, starting on the terminal molar.

- + A "rock and roll" strategy is suggested for use with VirtuoVivo.

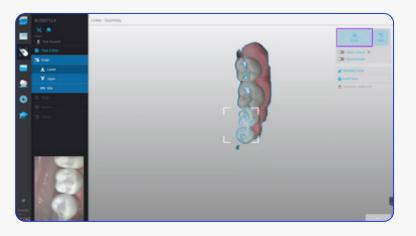

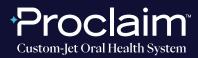

(SUGGESTED WORKFLOW)

Step

When conducting the Bite scan, ensure Auto Alignment by continuing to scan until both arches align in the correct position.

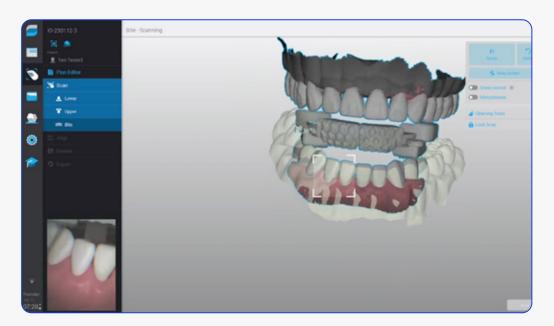

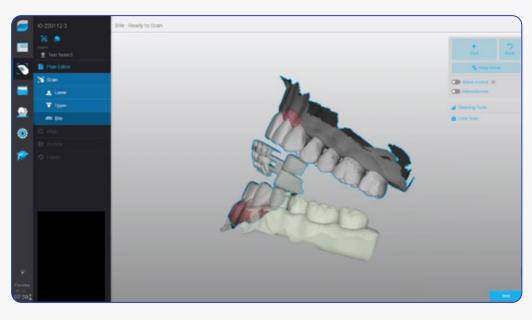

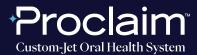

(SUGGESTED WORKFLOW)

#### **EXPORTING STL FILES**

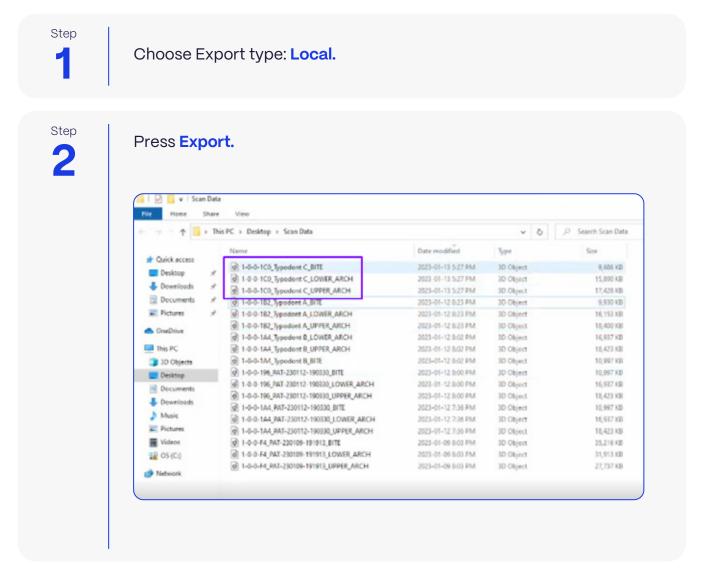

### UPLOADING TO PROCLAIM CONNECT

Step

Log into **Proclaim Connect** and follow **this link** for instructions on how to upload scans.